## **REVISTA DE CIÊNCIA ELEMENTAR**

# Scratch

Pedro Nuno Macedo Leite da Silva Agrupamento de Escolas Dr. Manuel Gomes de Almeida, Espinho [pnsilva.edu@gmail.com](mailto:pnsilva.edu%40gmail.com?subject=Scratch%20uma%20ferramenta%20para%20o%20Ensino)

O recurso a metodologias e estratégias de ensino diversificadas é uma imposição do contexto compósito da sala de aula atual, em termos de fatores sociais, nos seus interesses e objetivos. Esta "imposição" tem acrescentado valor e significado ao ato de ensinar com a necessidade de os docentes encontrarem ferramentas e recursos que suportem essas estratégias de ensino.

O Scratch<sup>1</sup> é uma ferramenta informática gratuita, com tradução para a língua portuguesa, que permite a aplicação da metodologia de ensino orientada à resolução de problemas na perspetiva computacional. O olhar de quem analisa o problema, propõe uma solução, testa a sua viabilidade e a implementa, resolvendo o problema inicial, proporciona avaliação constante a quem aprende e a quem ensina, obriga à cooperação com os pares na troca de ideias e fornece motivação e satisfação de dever cumprido ao encontrar uma solução possível.

O *Scratch* é um projeto do *Lifelong Kindergarten Group do MIT*<sup>2</sup> *Media Lab*, que desafia os seus utilizadores a usar o pensamento computacional - organizado, sistematizado - e a criatividade orientada à resolução de problemas nas mais diversas áreas de estudo e em todos os níveis de ensino. Os projetos podem incluir a apresentação de estórias com animação dos atores, o desenvolvimento de jogos interativos e outras abordagens com a partilha dos projetos com a comunidade em linha. Na página em linha do *Scratch* pode consultar tutoriais orientados que permitem tirar o máximo partido da ferramenta. A aprendizagem do *Scratch* é intuitiva permitindo que os alunos de níveis de escolaridade mais elementares possam usá-la num grau adequado ao seu nível de desenvolvimento. Sendo uma ferramenta de programação computacional visual, o desenvolvimento da programação faz-se por blocos de código associados às ações (guião) do "palco" e dos "atores" que constituem a interface mais ou menos interativa da solução do problema proposto no projeto. Os "atores" podem assumir um "traje" que lhe pode conferir uma apresentação diferente consoante o momento e o som que pode ser adicionado para enriquecer o contexto do momento no projeto.

A abordagem lúdica às temáticas de estudo proporciona uma perspetiva mais agradável, motivadora e envolvente do aluno na sua aprendizagem.

1 <https://scratch.mit.edu/>

Silva, P. N. M. L. (2018) Scratch uma ferramenta para o Ensino, *Rev. Ciência Elem.*, V6(03):062. [doi.org/10.24927/rce2018.](http://doi.org/10.24927/rce2018.062)062

EDITOR

José Ferreira Gomes, Universidade do Porto

EDITOR CONVIDADO João Lopes dos Santos, Universidade do Porto

RECEBIDO EM 15 de fevereiro de 2018

ACEITE EM 22 de maio de 2018

PUBLICADO EM 04 de outubro de 2018

#### COPYRIGHT

© Casa das Ciências 2018. Este artigo é de acesso livre, distribuído sob licença Creative Commons com a designação [CC-BY-NC-SA 4.0](https://creativecommons.org/licenses/by-nc-sa/4.0/), que permite a utilização e a partilha para fins não comerciais, desde que citado o autor e a fonte original do artigo.

rce.casadasciencias.org

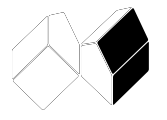

<sup>2</sup> [Massachusetts Institute of Technology](http://web.mit.edu/)

## **REVISTA DE CIÊNCIA ELEMENTAR**

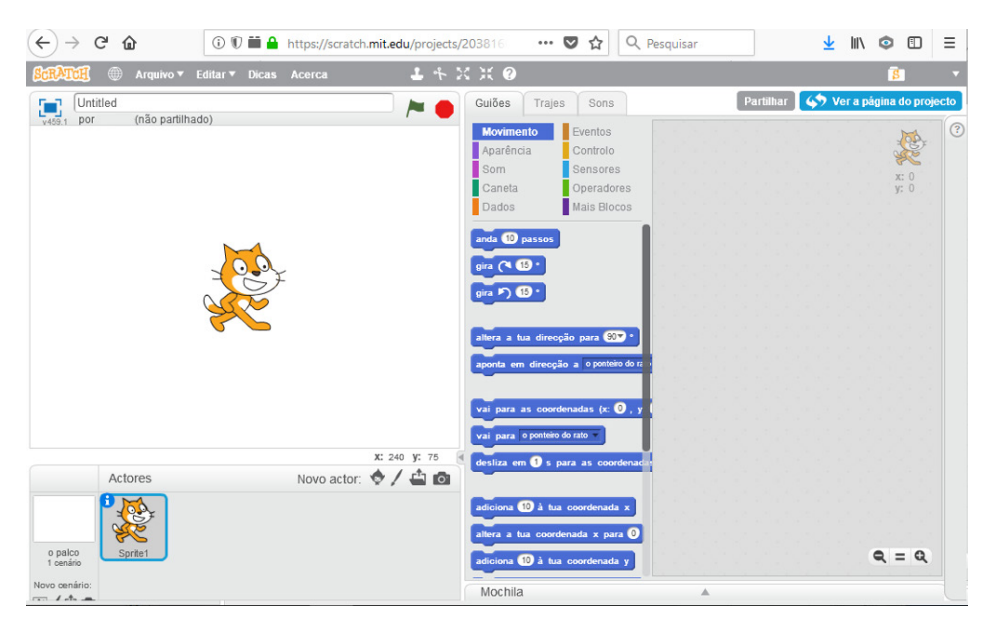

FIGURA 1. Imagem da interface em linha do *Scratch*.

A Aprendizagem Baseada em Problemas (ABP) é uma metodologia de ensino que pode fazer uso integral das potencialidades da ferramenta *Scratch*, na medida em que se baseia nas premissas do construtivismo:

- o conhecimento é construído individualmente e co-construído socialmente a partir de interações com o ambiente;
- o conhecimento não pode ser transmitido;
- existem múltiplas perspetivas relacionadas com cada fenómeno;
- significado e pensamento são distribuídos entre a cultura e a comunidade em que vivemos e as ferramentas que usamos; e
- o conhecimento é ancorado e indexado por contextos relevantes (HUNG *et al*., 2008).

É uma metodologia utilizada amplamente, com estudos de aplicação em contexto educativo que se iniciam na McMaster University Faculty of Health Sciences, no Canadá, em meados dos anos sessenta do século passado e expandiu-se logo após por vários países, tais como a Holanda, Áustria, Israel e Estados Unidos da América, até ao momento presente onde é aplicada em todos os níveis de ensino. Entre outras caraterísticas destacam-se a flexibilidade e adaptabilidade aos sujeitos (alunos) e ao contexto (nível de ensino e área do conhecimento). A ABP pode resumir-se em oito passos que garantem a aplicação das premissas do construtivismo e demonstram a potencialidade da ferramenta *Scratch*:

- 1. exposição do problema inicial com exploração e compreensão dos fatores e contexto do problema;
- 2. geração de ideias com o elencar possíveis soluções para o problema;
- 3. análise com a decomposição do problema em partes, identificar funções e estruturas das relações;
- 4. elaboração de questões de orientação da investigação do problema e definir concretamente o contexto da solução a desenvolver;
- 5. definir os objetivos da aprendizagem, ou seja, o que se espera aprender com os resultados do trabalho;
- 6. estudo individual e discussão em grupo com registo do processo e conclusões;
- 7. síntese e avaliação do trabalho e dos resultados obtidos;
- 8. apresentação com a partilha em grande grupo do trabalho desenvolvido com mostra da análise, processo e resultados.

A ABP baseia-se nos alunos pesquisarem situações-problema similares aquela que pretendem resolver. Para isso, a função de tutor e orientador do docente é essencial levando os alunos a analisar e refletir sobre informação relevante para a resolução do problema, viabilizando em tempo útil a aprendizagem num processo mais esclarecido e consistente. Um dos fatores mais importantes é a cooperação entre alunos que permite a troca de ideias e argumentos, a exploração de novas abordagens ao problema inicial, desenvolve a capacidade de ouvir e respeitar a opinião dos outros elementos do grupo (DELISLE, 2000).

A resolução de problemas e a ferramenta *Scratch* tem estado em evidência nos anos letivos mais recentes com a introdução da "Iniciação à Programação" no 1.º ciclo do Ensino Básico. Pese embora esta "iniciação" dos alunos na programação já pudesse acontecer por outras opções, esta acontecia mais tarde, por exemplo no 8.º ano de escolaridade do Ensino Básico3, na disciplina de Tecnologias de Informação e Comunicação. Além de um início cada vez mais precoce no ensino da programação existem cada vez mais docentes, de áreas não relacionadas com a informática, que "descobrem" as potencialidades do *Scratch* como ferramenta de ensino e de aprendizagem.

Alguns exemplos de aplicação do *Scratch* como ferramenta para a construção de recursos educativos digitais:

- jogo construído por um(a) professor(a) com objetivo de treino da motricidade fina de um aluno com deficiência motora ([https://scratch.mit.edu/](https://scratch.mit.edu/projects/168584997/) [projects/168584997/](https://scratch.mit.edu/projects/168584997/));
- jogo construído por um(a) professor(a) com objetivo de sistematização de conhecimentos dos alunos na área disciplinar de Matemática do 1.º ciclo do Ensino Básico (<https://scratch.mit.edu/projects/168227634/>).

Uma forma acessível de começar a usar o *Scratch* é utilizar os tutoriais disponíveis nas "Dicas" da página do projeto ou consultar o código dos projetos partilhados pelos utilizadores na Comunidade em linha.

### **REFERÊNCIAS**

1 DELISLE, R., *Como realizar a aprendizagem baseada em problemas*. Porto: ASA, 2000.

2 HUNG, W., *et al.*, Problem-Based Learning. In: SPECTOR *et al*. (eds.). *Handbook of Research on Educational Communications and Technology*, 3rd Edition, New York: Lawrence Erlbaum Associates, 2008, pp.485-506.

<sup>3</sup> <http://www.erte.dge.mec.pt/iniciacao-programacao-no-1o-ciclo-do-ensino-basico>